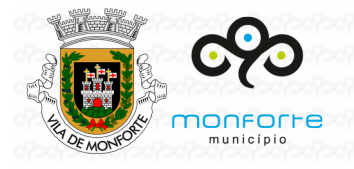

## **CÂMARA MUNICIPAL DE MONFORTE**

www.cm-monforte.pt **Unidade Orgânica de Urbanismo, Obras e Serviços Urbanos**

# **CONSTRUÇÃO/REPARAÇÃO DE UM RAMAL DE LIGAÇÃO DE ÁGUA □/ ESGOTO □**

Antes de preencher, leia com atenção as **Instruções** no fim do requerimento.

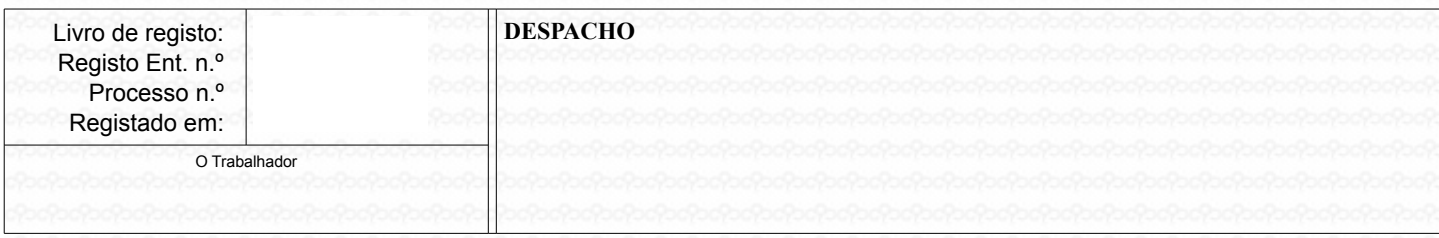

### **1- IDENTIFICAÇÃO DO REQUERENTE**

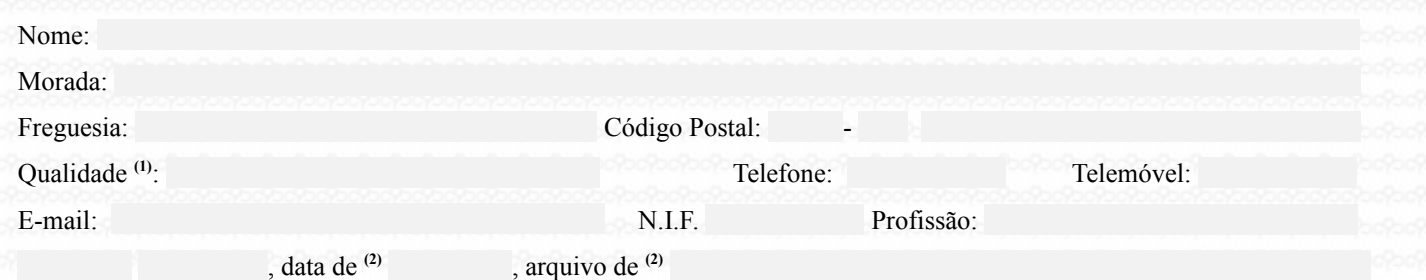

**2 - OBJETO DO PEDIDO**

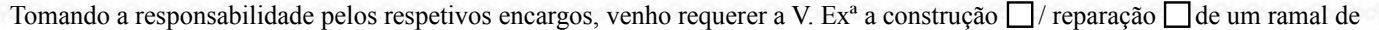

ligação para o prédio que possuo na**(4)**

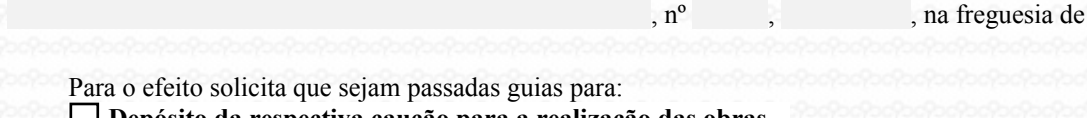

**Depósito da respectiva caução para a realização Pagamento das taxas respectivas**

## **3 - JUNTO EM ANEXO OS SEGUINTES DOCUMENTOS:**

Documentos a apresentar: **Cópia do registo do prédio ou certidão de teor ou caderneta predial Planta de localização Fotocópia do cartão de identificação e nº de de identificação fiscal**

#### Monforte, Pede deferimento

O requerente **(5)**

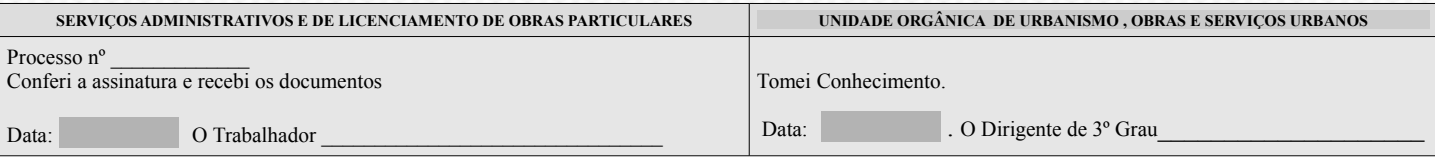

 $\sim$  , and the fact that fact that fact the fact the fact the fact that the fact the fact that fact the fact the fact the fact that

#### **INSTRUÇÕES PARA PREENCHIMENTO DO REQUERIMENTO**

*(*1) Proprietário//usufrutuário / locatário / superficiário / mandatário/ titular do direito de uso e habitação / outros (indicar quais). (2) Em branco se for o Cartão do Cidadão). (3)Selecione a sua opção.(4)Rua, nº e andar. (5) Na falta de um documento de identificação a assinatura terá de ser reconhecida,pede ser deferida,cobrandose os valores referidos;ou é de solicitar.

 $\Box$  Campo de preenchimento pelo requerente  $\Box$ 

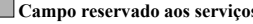

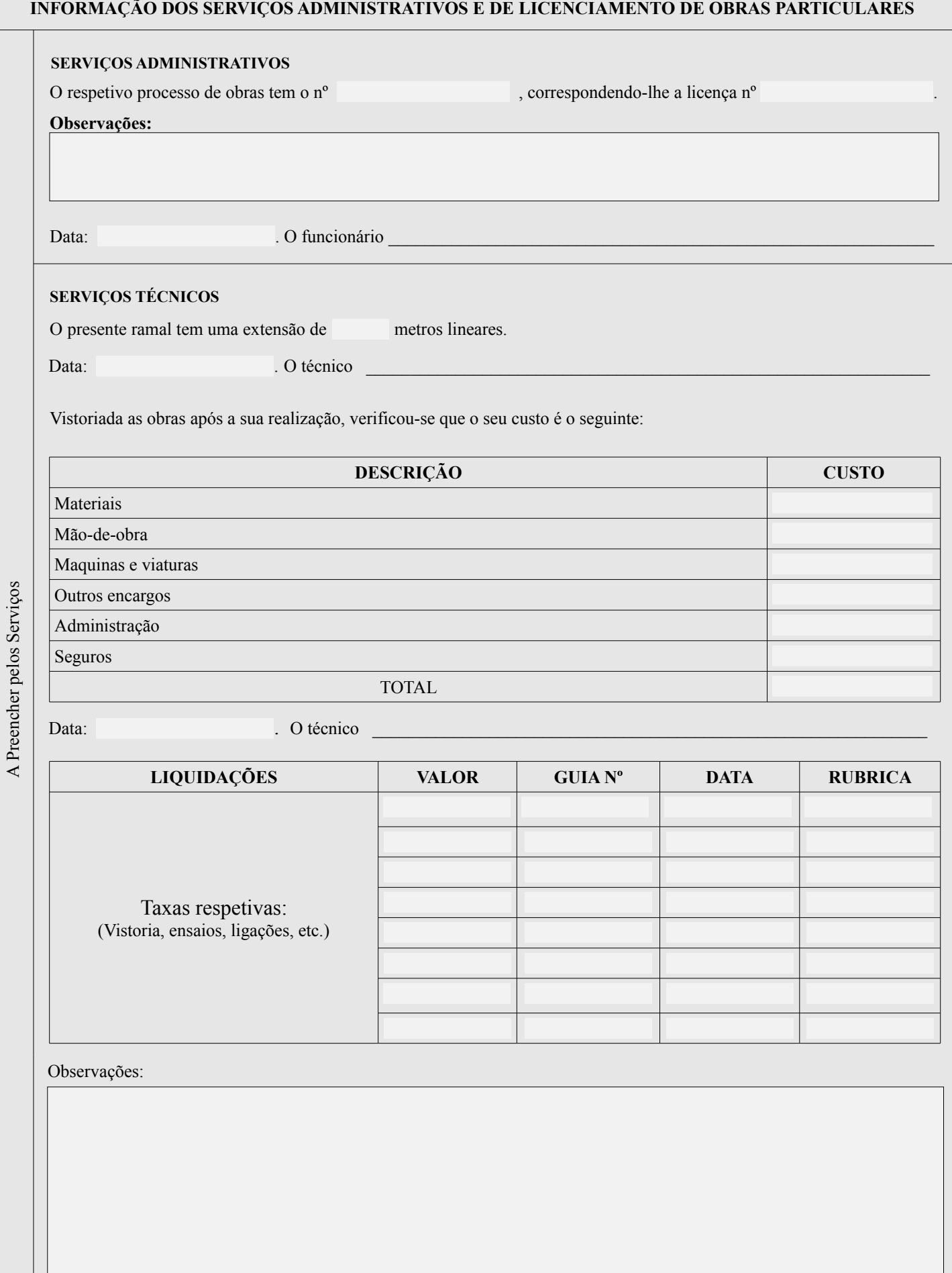